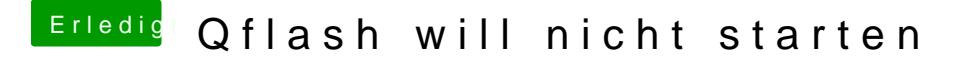

Beitrag von Adroni Beats vom 6. Juni 2015, 16:38

Hey Trainer danke für den Tipp!

Daran lag es aber nicht. Das Problem war Geduld. Die Vorfreude au einfach zu groß. Also um in das QFlash zu kommen ruhig 10 Minuten und mel

Hat alles geklappt, bis auf 2 wesentliche Probleme für die ich noch e werde.